# Операторни функции

### Операции в C++

- С++ разполага с много операции
- Всяка операция се характеризира с:
	- местност (унарна, бинарна, тернарна)
	- позиция спрямо аргументите (инфиксна, префиксна, постфиксна)
	- приоритет
	- асоциативност за бинарните операции (лява, дясна)
- Примери
	- – е бинарна инфиксна лявоасоциативна операция
		- също така е и унарна префискна операция
	- = е бинарна инфиксна дясноасоциативна операция
	- ! е унарна префиксна операция
	- ++ е унарна префиксна или постфиксна операция

### Операции над обекти

#### ● **Основен принцип в C++**

Класовете са потребителски типове данни, с които трябва да може се работи както с примитивни типове данни

• Пример Rational  $p = 2$ ,  $q = 3/p$ ,  $r = 3$ ; if  $(p + q \le r)$  $p$  += q; else  $p \stackrel{*}{=} r$ ;

### Предефиниране на операции

- С++ позволява повечето вградени операции да бъдат предефинирани, така че да работят за обекти от произволен клас
	- аритметични  $(+, -, *, /, %)$
	- логически (!, &&, ||)
	- указателни  $($ &,  $*$ , ->, -> $*$ , [])
	- за сравнение (==, !=, <, >, <=, >=)
	- побитови (&, |, ^, ~, <<, >>)
	- за присвояване (=, +=, -=, \*=, /=, %=, &=, |= , <<=, >>=, ++, --)
	- за работа с паметта (new, new[], delete, delete[])
	- операция за изброяване (,)
	- операция за извикване на функция (())
	- операции за преобразуване на тип

### Предефиниране на операции

- Следните операции не могат да бъдат предефинирани
	- условна операция (?:)
	- операция за указване на област (::)
	- операция за избор на член (.)
	- операция за избор на член по указател (.\*)
	- операция за намиране на големина (sizeof)
	- препроцесорни операции (#, ##)

#### Предефиниране на операции като член-функции

- <тип> operator<операция>([<тип>]) [const];
- <тип> <клас>::operator<операция>([<тип> <име>]) [const]  $\{$  <trues  $\}$
- Примери:
- Rational operator-() const { return Rational(-numer, denom); }
- Rational operator\*(Rational const& r) const { return Rational(numer \* r.numer, denom \* r.denom); }

#### Предефиниране на операции като функции

- $\langle$   $\langle$ тип> operator $\langle$ операция> $\langle$  $\langle$ тип<sub>1</sub>>  $\langle$ име<sub>1</sub>>,  $\langle$ тип<sub>2</sub>>  $\langle$ име<sub>2</sub>>)  $\{$  <TANO>  $\}$
- Поне един от  $\langle \text{Trun}_1 \rangle$  и  $\langle \text{Trun}_2 \rangle$  трябва да е (псевдоним към) потребителски дефиниран тип!
	- не може да се променят операциите върху примитивните типове
- Пример:
- bool operator==(Rational const& r1, Rational const& r2) { return r1.getNumerator() == r2.getNumerator() && r1.getDenominator() == r2.getDenominator(); }

#### Извикване на операторни функции

- Изразите с операции приложени върху класове автоматично се преобразуват до извиквания на операторни функции
- $r1 \cdot r2 \leftrightarrow r1.$ operator $r(r2)$
- $-r1 \leftrightarrow r1$ .operator-()
- $r1 == r2 \leftrightarrow operator==(r1, r2)$

### Извикване на операторни функции

- Кога се налага да пишем операторни функции, които не са член-функции?
	- когато искаме да предефинираме операция за съществуващ клас без да променяме дефиницията му
	- когато искаме да предефинираме бинарна операция, чиито **първи аргумент** е от примитивен тип
	- Пример: Как да позволим изрази от вида 3 + r? Rational operator+(int x, Rational const& r) { return Rational(x \* r.getDenominator() + r.getNumerator(), r.getDenominator()); }

### Приятелски функции

- Проблем: ако дефинираме операторна функция външна за класа, тя ще има само външен достъп (няма да вижда private)
- Решение: Приятелските функции са функции, на които се позволява вътрешен достъп до компонентите на класа
- friend <тип> <име>(<параметри>); friend <тип> <име> $($ <параметри> $)$  { <тяло>  $}$
- Пример:

}

Rational operator+(int x, Rational const& r) { return Rational(x \* r.denom + r.numer, r.denom);

#### Приятелски класове

- Приятелски клас е клас, чиито член-функции имат вътрешен достъп
- friend class <име>;
- Пример:
- class Rational { ... friend class RationalVector; ... };
- class RationalVector { Rational x, y; ... public:

```
 ...
  void flip() {
  x.numer = -x.numer; y.numer = -y.numer;
}
```
#### Препоръки за предефинирането на операции

- Избирайте операции, които подходящо описват действието над вашия клас
- Стремете се операциите, които предефинирате да се използват по същия начин както за примитивните типове

```
Rational& Rational::operator*=(Rational const& r) {
  numer *= r.numer; denom *= r.denom;
  return *this;
}
```

```
double operator==(Rational& r1, Rational* p2) {
 return r1.numer == p2->numer && r1.denom == p2->denom;
}
```
#### Предефиниране на някои операции

# Операция []

- int& Rational::operator[](int x) {
	- if  $(x == 0)$  return numer; if  $(x == 1)$  return denom; cout  $<<$  "Грешка!"; return numer;
	- }
- Rational  $r(2, 3)$ ;
- cout  $<< r[0] << '$ /'  $<< r[1]$ ; // 2/3
- $r[0] = 5$ ;  $r[1] = 7$ ; r.print(); // 5/7

### Операции за вход (>>) и изход (<<)

- Искаме да позволим cin  $>> r$  и cout  $<< r$
- cin е обект от клас istream, а cout е обект от клас ostream
- Тъй като cin и cout са първи аргументи, трябва да използваме външна операторна функция
- Примери:

}

}

ostream& operator<<(ostream& o, Rational const& r) { return o << r.numer << '/' << r.denom << endl;

istream& operator>>(istream& i, Rational& r) { return i >> r.numer >> r.denom;

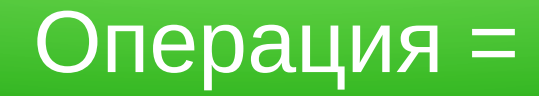

- Извиква се при присвояване на обект в друг обект
- Обикновено се предефинира при работа с динамична памет
- Идея: разрушава старата памет, заделя нова и копира новите данни
- Ако не бъде дефинирана, се дефинира системна такава, която присвоява сляпо всички полета от единия обект на другия

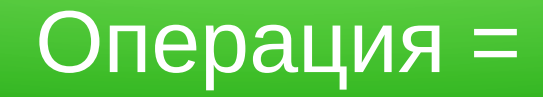

- Пример:
- Player& operator=(Player const& p) { delete[] name; name = new char[strlen(p.name)+1]; strcpy(name, p.name); points = p.points; return \*this; }
- Защо връщаме Player&?
	- за да можем да използваме резултата като lvalue
	- $(p1 = p2)$ .setName("Катнис Евърдийн");
- Какво се случва, ако напишем  $p = p$ ?

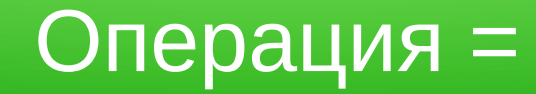

- При р = р се получава разрушаване на обекта!
- Решение: игнорираме самоприсвоявания

```
• Player& operator=(Player const& p) {
   if (this != &p) {
      delete[] name;
     name = new char[strlen(p.name)+1];
     strcpy(name, p.name); points = p.points;
   }
    return *this;
  }
```
• А защо не  $(*$ this  $!=$  p)?

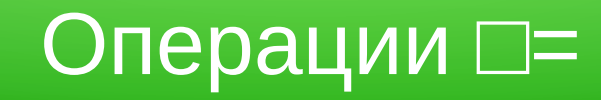

- Операциите от вида  $\square$ = трябва да връщат Ivalue, както =
- Можем да използваме операция  $\square$ = за дефиниране на  $\square$
- Rational& Rational::operator\*=(Rational const& r) { numer \*= r.numer; denom \*= r.denom; return \*this; }
- Rational Rational::operator\*(Rational const& r) { Rational temp  $=$  \*this; return temp  $* = r$ ;

}

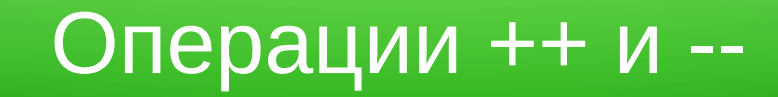

- Операциите ++ и -- съществуват в два варианта
	- префиксна (++r) връща новата стойност след промяната (lvalue)
	- постфиксна (r++) връща старата стойност преди промяната (rvalue)
- Как се разбира коя от двете операции предефинираме?
	- фиктивен аргумент от тип int за постфиксния вариант
- Rational& Rational::operator++()  $\{$  // ++r, префиксна numer  $+=$  denom; return \*this; }
- Rational Rational::operator++(int) { // r++, постфиксна Rational old = \*this; numer  $+=$  denom; return old; }

## Операция ()

- Операцията () е операция извикване на функция
- Може да бъде предефинирана с произволен брой параметри
- Трябва да бъде дефинирана като член-функция!
- Примери:
- double Rational::operator()() const { return (double)numer / (double)denom; } Rational  $r(3, 5)$ ; cout <<  $r()$ ; // 0.6
- Rational Rational::operator()(int x, int y) const { return Rational(numer  $+ x$ , denom  $+ y$ ); }

r(1, 2).print(); // 4/7

### Операции за преобразуване на тип

- **operator<тип>() { <тяло> }**
- Дефинират правило за преобразуване  $\lt$ клас $\gt \to \lt$ тип $\gt$
- Обекти от <клас> могат да се използват навсякъде, където се очаква <тип>
- Обратни по действие на конструкторите за преобразуване
	- те дефинират правило  $\le$ тип>  $\rightarrow$   $\le$ клас>
- Примери:

Rational::operator int() { return numer / denom; } Rational::operator double() { return (double)numer / denom; } Player::operator char const\*() { return name; } Player s; cout << p;